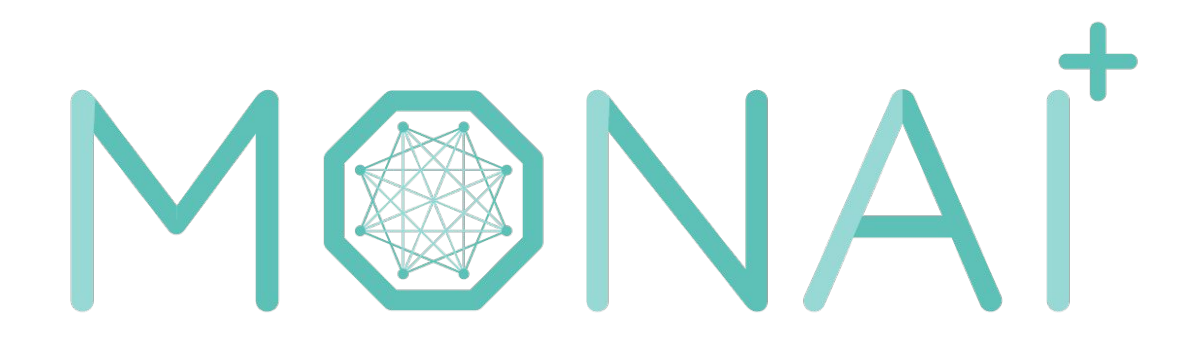

## Medical Open Network for Al

#### 14/06/2021 - Thibault Pelletier

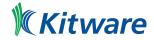

#### Contributors

In addition to Kitware, Project MONAI is supported by NVIDIA, King's College London, Chinese Academy of Sciences, DKFZ German Cancer Research Center, Stanford University, MGH & BWH Center for Clinical Data Science, and the Technical University of Munich.

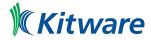

### Purpose

MONAI is a PyTorch-based, open-source framework for deep learning in healthcare imaging, part of PyTorch Ecosystem. Its ambitions are:

- Developing a community of academic, industrial and clinical researchers collaborating on a common foundation;
- Creating state-of-the-art, end-to-end training workflows for healthcare imaging;
- Providing researchers with the optimized and standardized way to create and evaluate deep learning models.

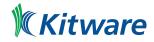

## Key features

- Flexible pre-processing for multi-dimensional medical imaging data;
- Compositional & portable APIs for ease of integration in existing workflows;
- Domain-specific implementations for networks, losses, evaluation metrics and more;
- Customizable design for varying user expertise;
- Multi-GPU data parallelism support.

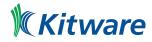

#### Architecture

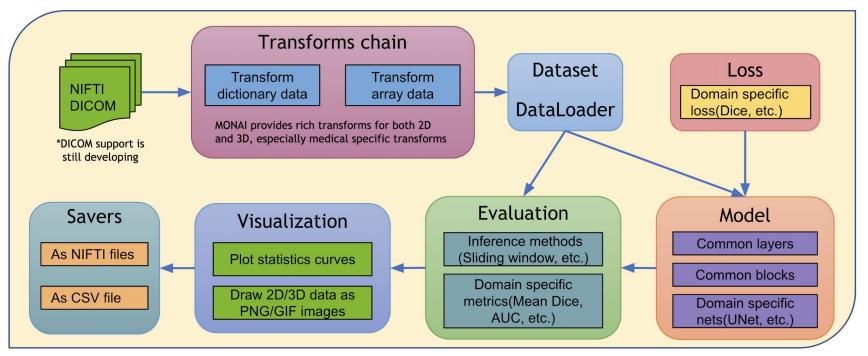

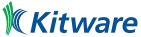

| Research - implementation of recently published research in medical imaging, such as COVID-19 models, automatic model paralle |                |  |                                |  |              | matic model parallelism |
|----------------------------------------------------------------------------------------------------|----------------|--|--------------------------------|--|--------------|-------------------------|
|                                                                                                    | Model Parallel |  | COVID-19 CT Image Segmentation |  | Other Topics |                         |

| Examples & Application - show highlight features and integration with other packages |                |                   |              |                 |  |  |  |
|--------------------------------------------------------------------------------------|----------------|-------------------|--------------|-----------------|--|--|--|
| Segmentation                                                                         | Classification | Perf Acceleration | Modules Demo | Public Datasets |  |  |  |

Workflows - engines, metrics and event-handlers that are compatible with PyTorch ignite APIs, support AMP and distributed data parallel

| Engines                                                                  |                                                             | Event-Hand   | llers                                                         | Metrics                               |
|--------------------------------------------------------------------------|-------------------------------------------------------------|--------------|---------------------------------------------------------------|---------------------------------------|
| SupervisedTrainer GANTrainer<br>SupervisedEvaluator<br>EnsembleEvaluator | CheckpointLoader<br>ValidationHandler<br>ClassificationSave | MetricLogger | TensorBoardHandlers<br>SegmentationSaver<br>LrScheduleHandler | MeanDice<br>ROCAUC<br>ConfusionMatrix |

**Components** - independent modules that can be integrated into PyTorch programs directly

| Data<br>CacheDataset<br>SmartCacheDataset<br>PersistentDataset | Savers<br>NiftiSaver PNGSaver<br>CSVSaver                                     | Losses<br>DiceLoss + extensions<br>FocalLoss TverskyLoss | Networks<br>UNet / DynUNet / VNet<br>DenseNet / SENets<br>SegResNet / AHNet         | Transforms<br>Spatial Transforms<br>Intensity Transforms<br>IO Transforms |  |
|----------------------------------------------------------------|-------------------------------------------------------------------------------|----------------------------------------------------------|-------------------------------------------------------------------------------------|---------------------------------------------------------------------------|--|
| ImdbDataset<br>ArrayDataset<br>GridDataset                     | Inferers<br>SimpleInferer                                                     | Visualize<br>Plot 3D / 2D images                         | Common Blocks<br>Common Layers                                                      | Utility Transforms<br>Post Transforms                                     |  |
| PatchDataset<br>Image readers<br>Cross validation API          | SlidingWindowInferer GradCam feature map   Optimizers Novograd, Layer wise LR |                                                          | MeanDice<br>Confusion matrixMetricsSurface distance<br>Hausdorff distance<br>ROCAUC |                                                                           |  |

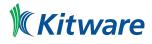

#### Medical specific transforms

- LoadImage: Load medical specific formats file from provided path
- Spacing: Resample input image into the specified pixdim
- Orientation: Change the image's orientation into the specified axcodes
- RandGaussianNoise: Perturb image intensities by adding statistical noises
- NormalizeIntensity: Intensity Normalization based on mean and standard deviation
- Affine: Transform image based on the affine parameters
- Rand2DElastic: Random elastic deformation and affine in 2D
- Rand3DElastic: Random elastic deformation and affine in 3D

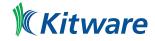

#### Models : UNET (1D, 2D, 3D)

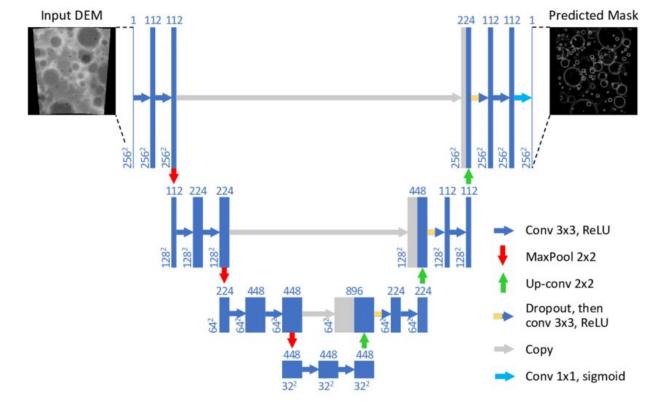

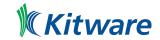

#### Models : UNET (Code usage)

device = torch.device("cuda:0") model = UNet( dimensions=3, in\_channels=1, out\_channels=2, channels=(16, 32, 64, 128, 256), strides=(2, 2, 2, 2), num\_res\_units=2, norm=Norm.BATCH, ).to(device)

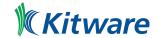

#### Models : Generator / Discriminator

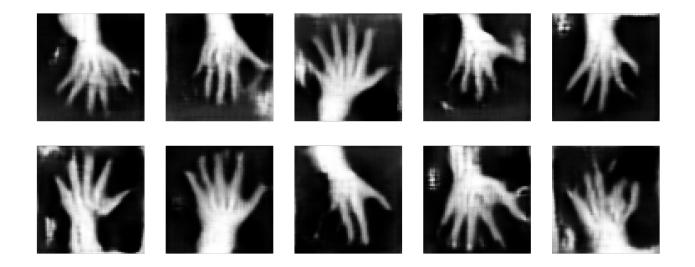

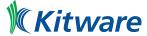

https://github.com/Project-MONAI/tutorials/blob/master/modules/mednist\_GAN\_tutorial.ipynb

#### Loss functions : DiceLoss, FocalLoss, TverskyLoss

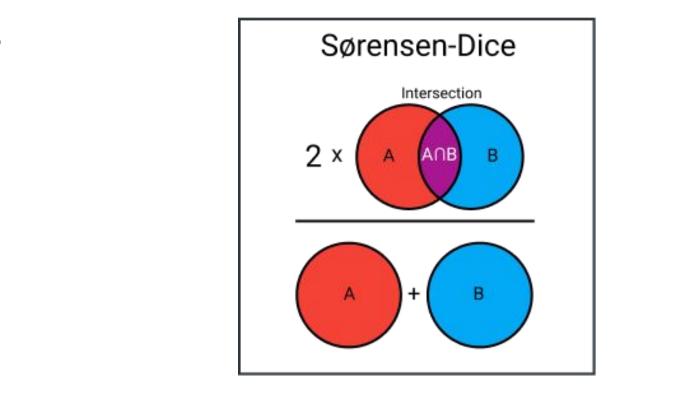

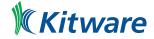

https://towardsdatascience.com/9-distance-measures-in-data-science-918109d069fa

#### Data augmentation - 2D and 3D transforms

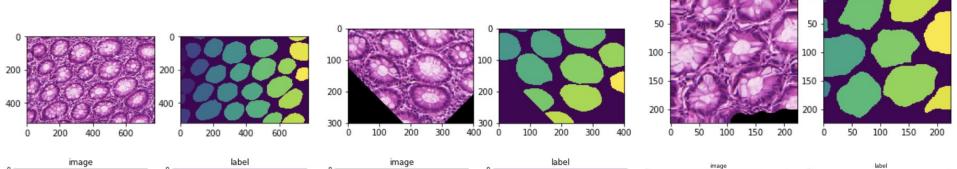

Ó

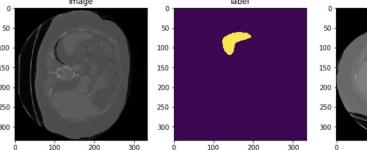

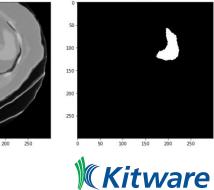

#### Post processing

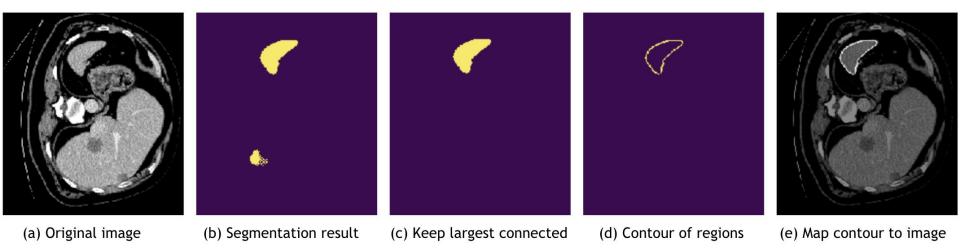

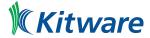

#### Multiple transform chains

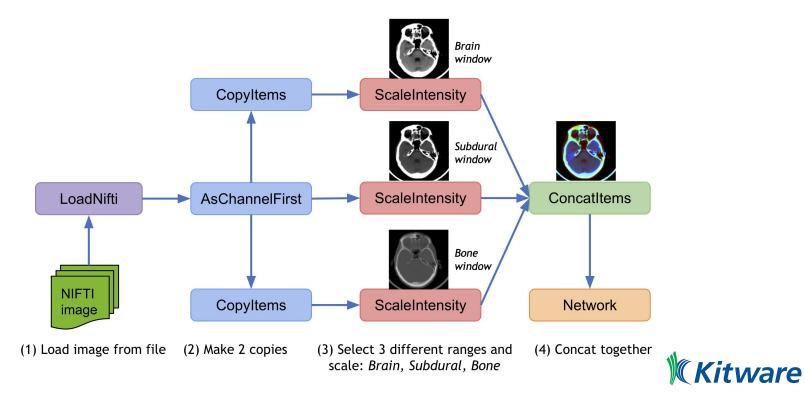

#### Visualisation and interpretability

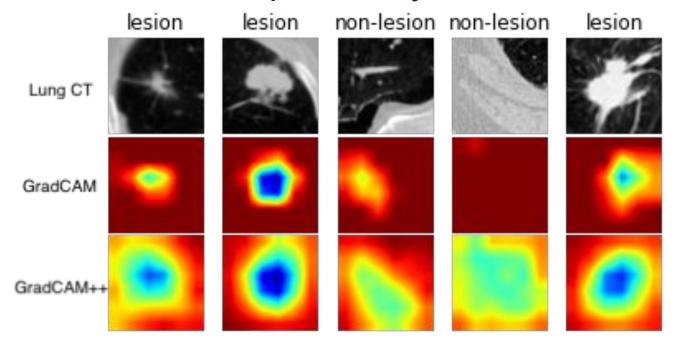

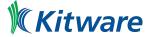

#### Workflows

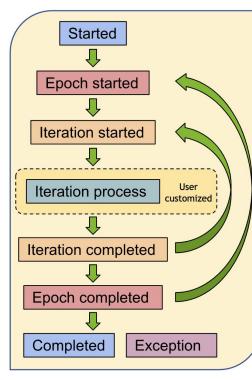

| Handlers            | Started | Iteration<br>completed | Epoch<br>completed | Completed |
|---------------------|---------|------------------------|--------------------|-----------|
| Post Transforms     |         | •                      |                    |           |
| MeanDice(metric)    |         | •                      | •                  |           |
| ROCAUC(metric)      |         | •                      | •                  |           |
| CheckpointLoader    | •       |                        |                    |           |
| CheckpointSaver     |         | •                      | •                  | •         |
| ClassificationSaver |         | •                      |                    | •         |
| LrScheduleHandler   |         | •                      | •                  |           |
| SegmentationSaver   |         | •                      |                    |           |
| StatsHandler        |         | •                      | •                  |           |
| TensorBoardHandler  |         | •                      | •                  |           |
| ValidationHandler   |         | •                      | •                  |           |

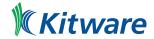

#### **Research contributions**

#### COPLE-Net for COVID-19 Pneumonia Lesion Segmentation

A reimplementation of the COPLE-Net originally proposed by:

G. Wang, X. Liu, C. Li, Z. Xu, J. Ruan, H. Zhu, T. Meng, K. Li, N. Huang, S. Zhang. (2020) "A Noise-robust Framework for

Automatic Segmentation of COVID-19 Pneumonia Lesions from CT Images." IEEE Transactions on Medical Imaging. 2020. DOI: 10.1109/TMI.2020.3000314

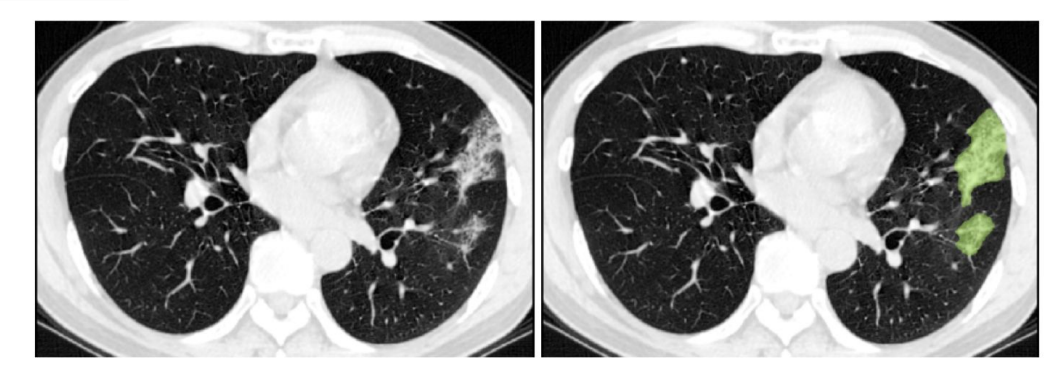

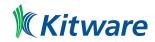

#### **Research contributions**

# LAMP: Large Deep Nets with Automated Model Parallelism for Image Segmentation

A reimplementation of the LAMP system originally proposed by:

Wentao Zhu, Can Zhao, Wenqi Li, Holger Roth, Ziyue Xu, and Daguang Xu (2020) "LAMP: Large Deep Nets with Automated Model Parallelism for Image Segmentation." MICCAI 2020 (Early Accept, paper link: https://arxiv.org/abs/2006.12575)

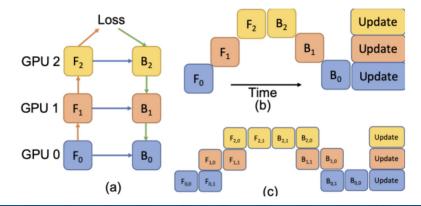

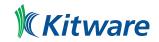

#### AWS SageMaker integration

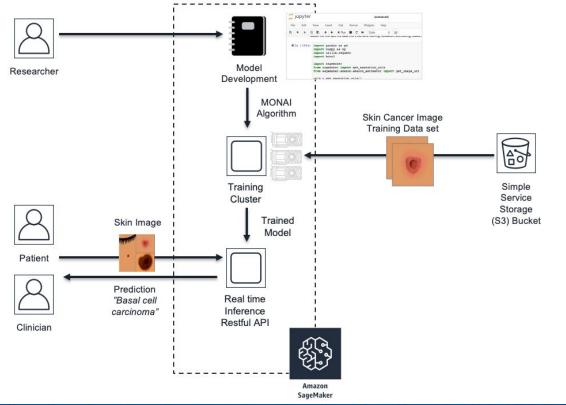

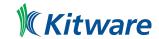

#### **Tutorials**

https://github.com/Project-MONAI/tutorials/blob/master/3d\_segmentation/spleen\_s egmentation\_3d.ipynb

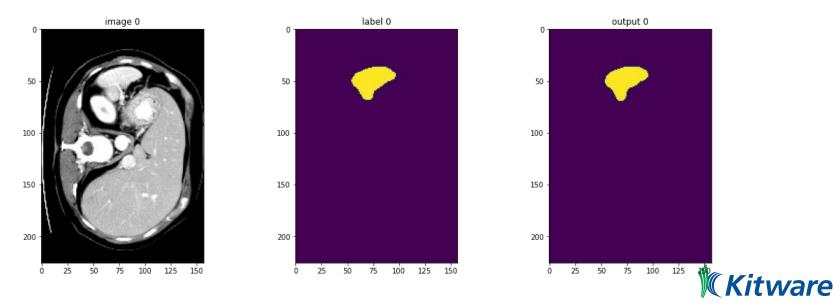

#### Links

- Website: https://monai.io/
- API documentation: https://docs.monai.io
- Code: https://github.com/Project-MONAI/MONAI
- Project tracker: https://github.com/Project-MONAI/MONAI/projects
- Issue tracker: https://github.com/Project-MONAI/MONAI/issues
- Wiki: https://github.com/Project-MONAI/MONAI/wiki
- Test status: https://github.com/Project-MONAI/MONAI/actions
- Semantic segmentation data: http://medicaldecathlon.com/
- AWS Tutorial:

https://aws.amazon.com/fr/blogs/industries/build-a-medical-image-analysis-pipelineon-amazon-sagemaker-using-the-monai-framework/

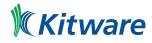

# Questions ?

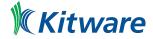